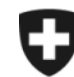

**Eidgenössisches Finanzdepartement EFD**

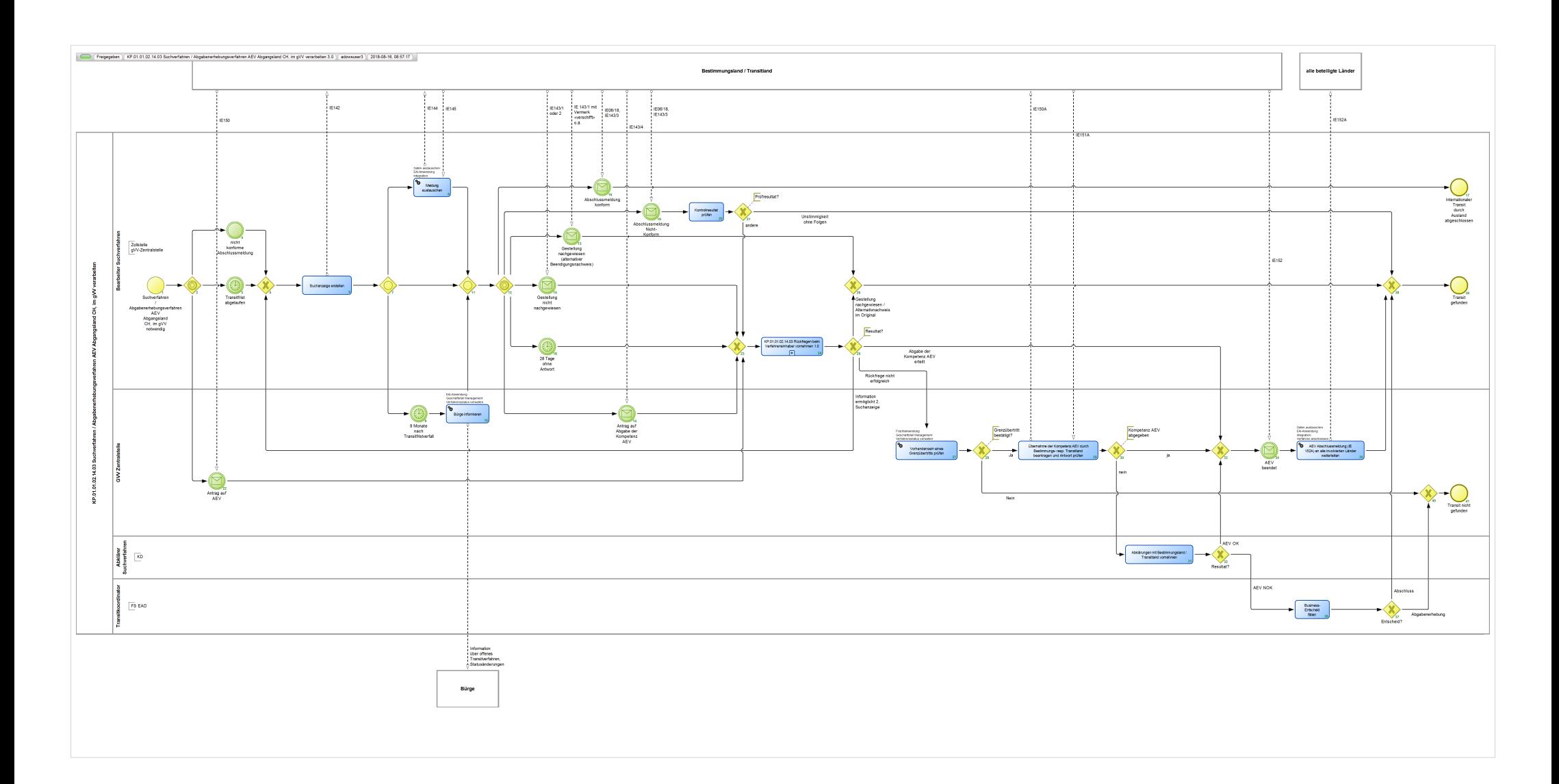

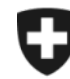

**Eidgenössische Zollverwaltung EZV**

## **KP.01.01.02.14.03 Suchverfahren / Abgabenerhebungsverfahren AEV Abgangsland CH, im gVV verarbeiten 3.0**

*Beschreibt das Such- und Abgabenerhebungsverfahren für internationale Transitverfahren, die in der Schweiz eröffnet, aber von der ausländischen Bestimmungszollstelle nicht beendet wurden. Führt das Suchverfahren nicht zum nachträglichen Abschluss des Transitverfahrens, so startet das Abgabenerhebungsverfahren im Land, in welchem die Waren dem Verfahren entzogen wurden.*

**Verantwortlich:** A Normen + Grundlagen (Organisationseinheit)

## **Referenzansicht:**

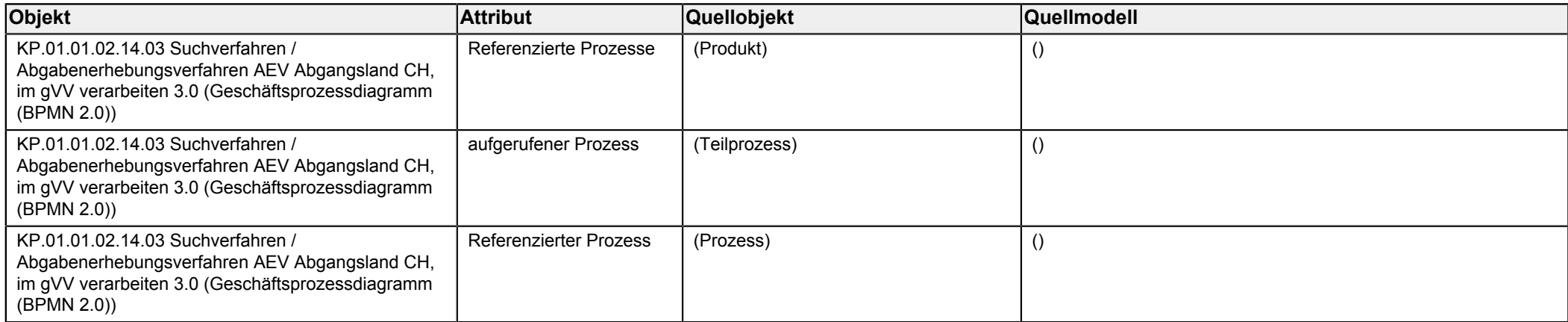

<span id="page-1-0"></span>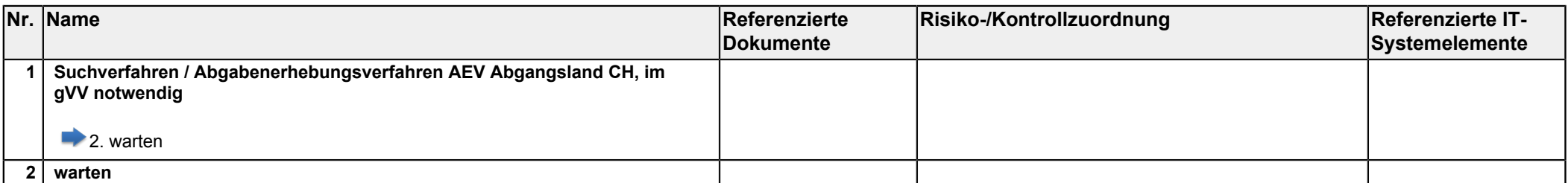

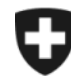

**Eidgenössisches Finanzdepartement EFD**

<span id="page-2-6"></span><span id="page-2-5"></span><span id="page-2-4"></span><span id="page-2-3"></span><span id="page-2-2"></span><span id="page-2-1"></span><span id="page-2-0"></span>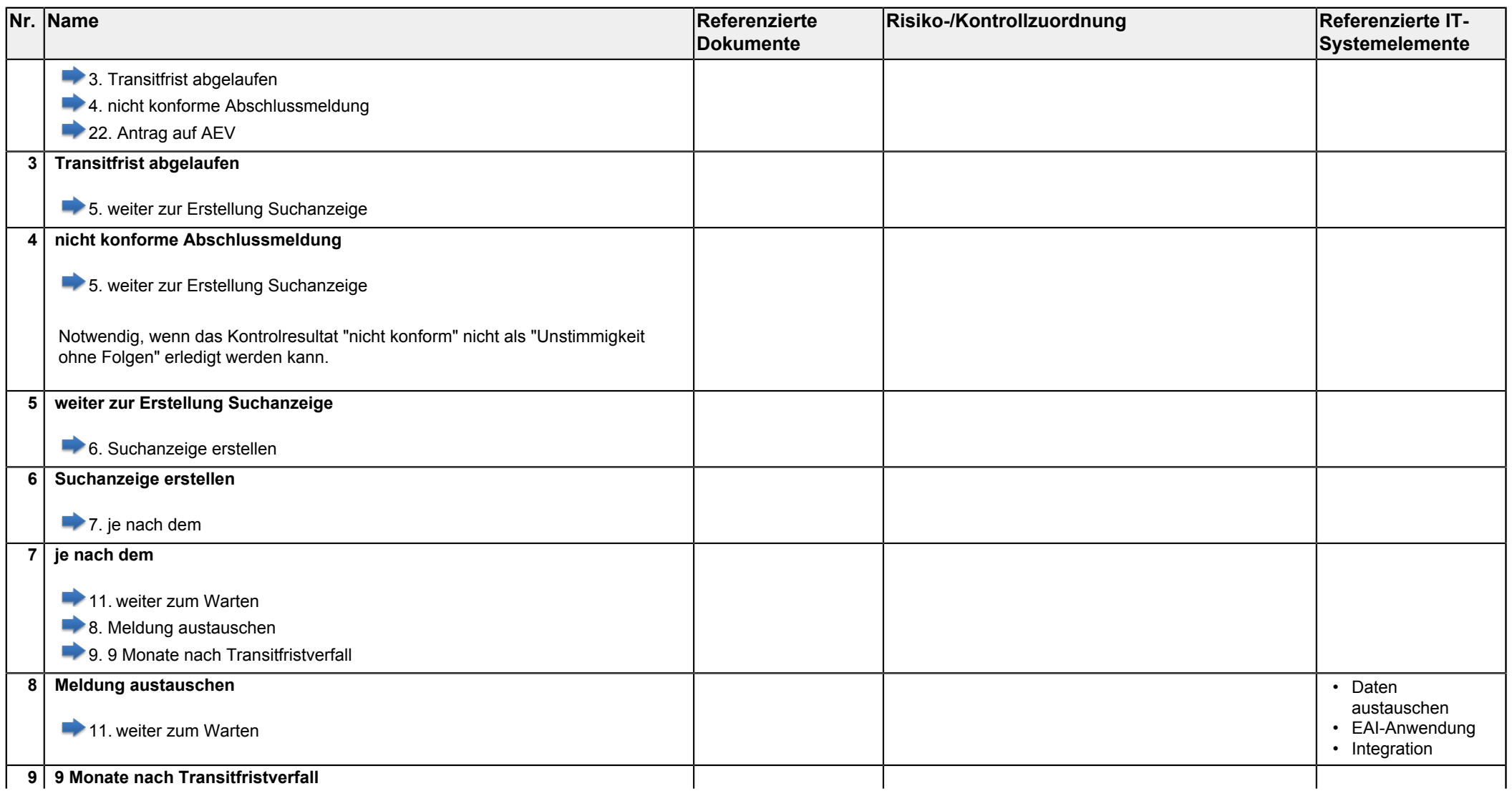

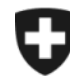

<span id="page-3-5"></span><span id="page-3-4"></span><span id="page-3-3"></span><span id="page-3-2"></span><span id="page-3-1"></span><span id="page-3-0"></span>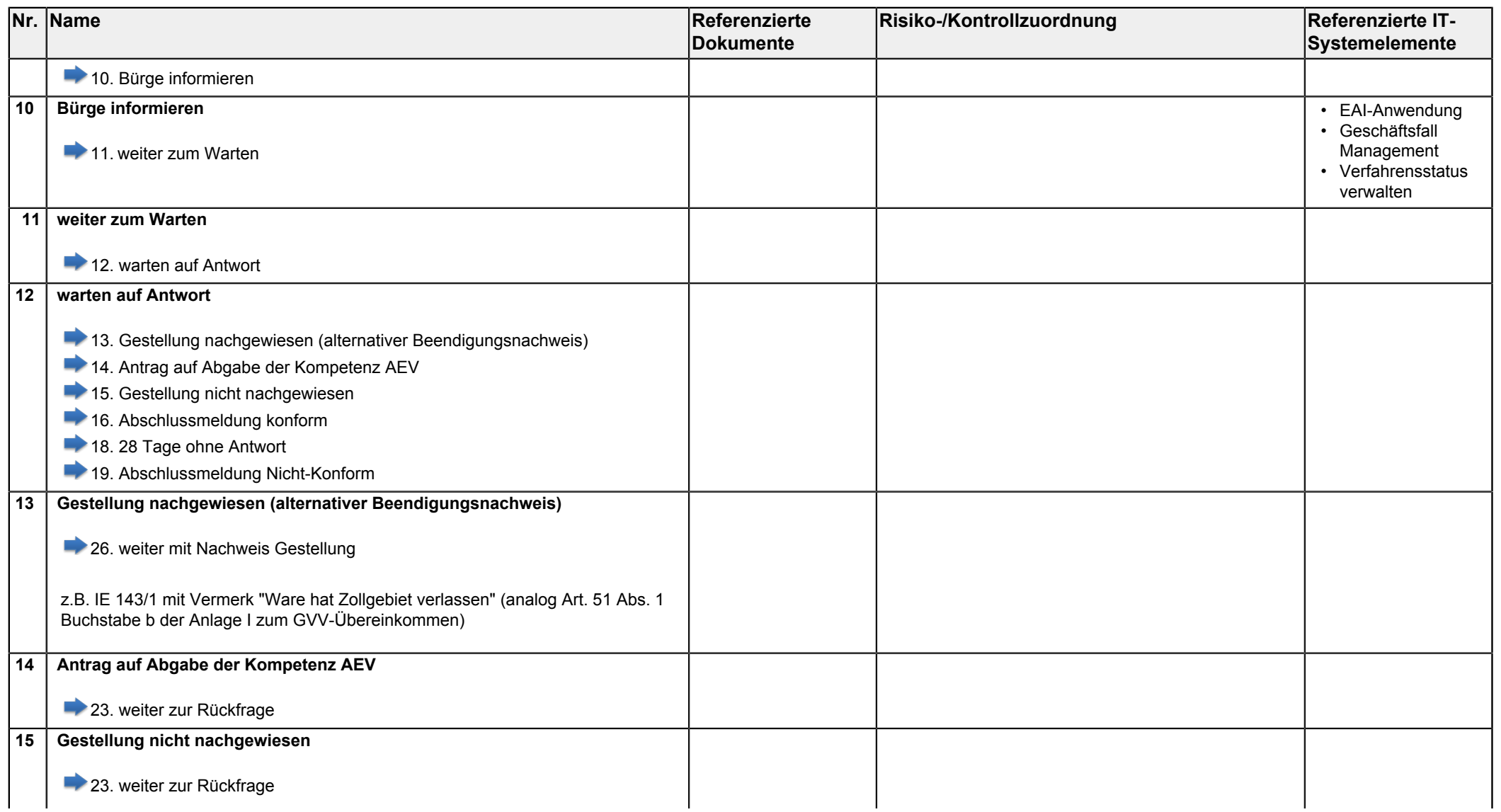

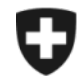

<span id="page-4-6"></span><span id="page-4-5"></span><span id="page-4-4"></span><span id="page-4-3"></span><span id="page-4-2"></span><span id="page-4-1"></span><span id="page-4-0"></span>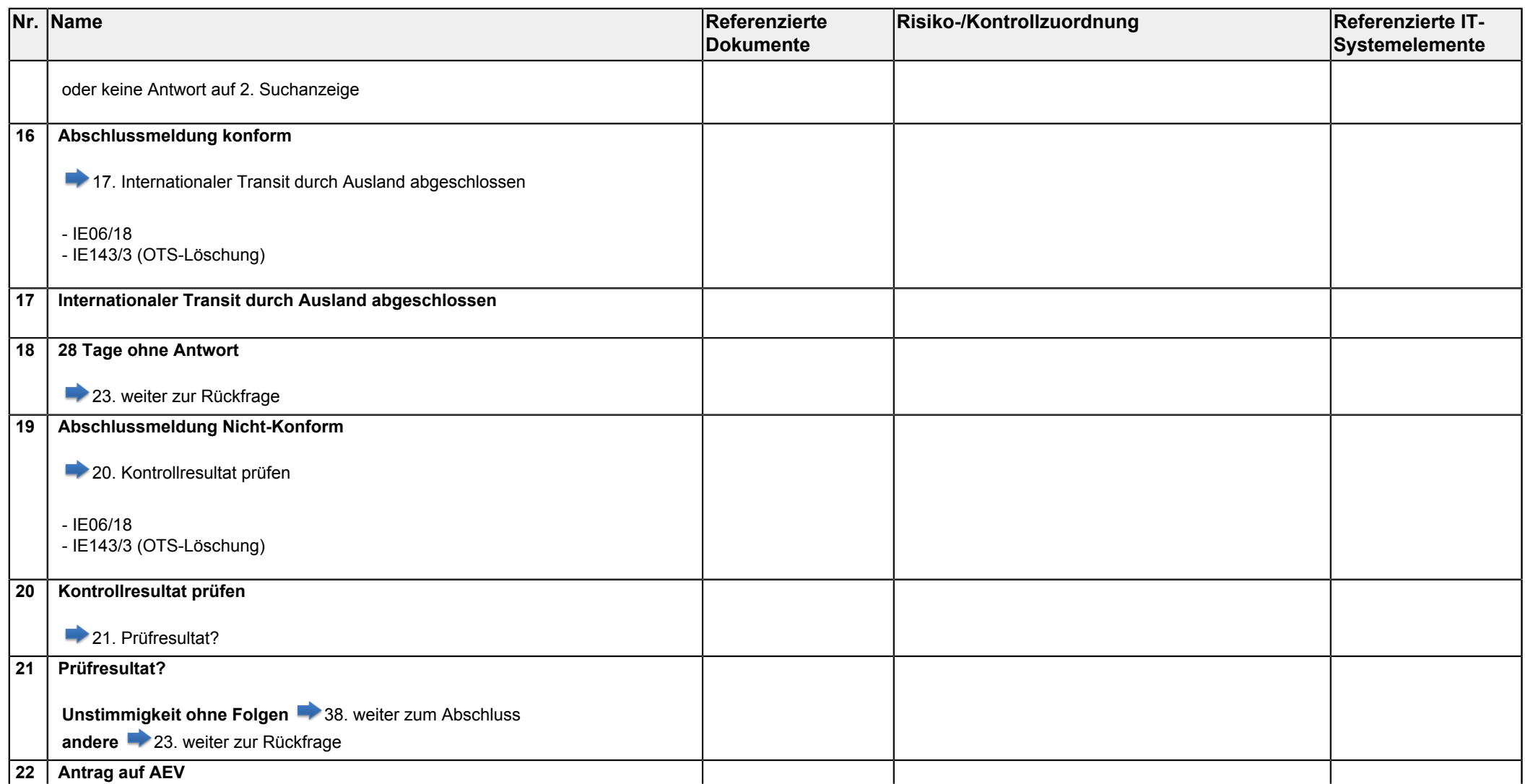

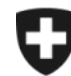

<span id="page-5-5"></span><span id="page-5-4"></span><span id="page-5-3"></span><span id="page-5-2"></span><span id="page-5-1"></span><span id="page-5-0"></span>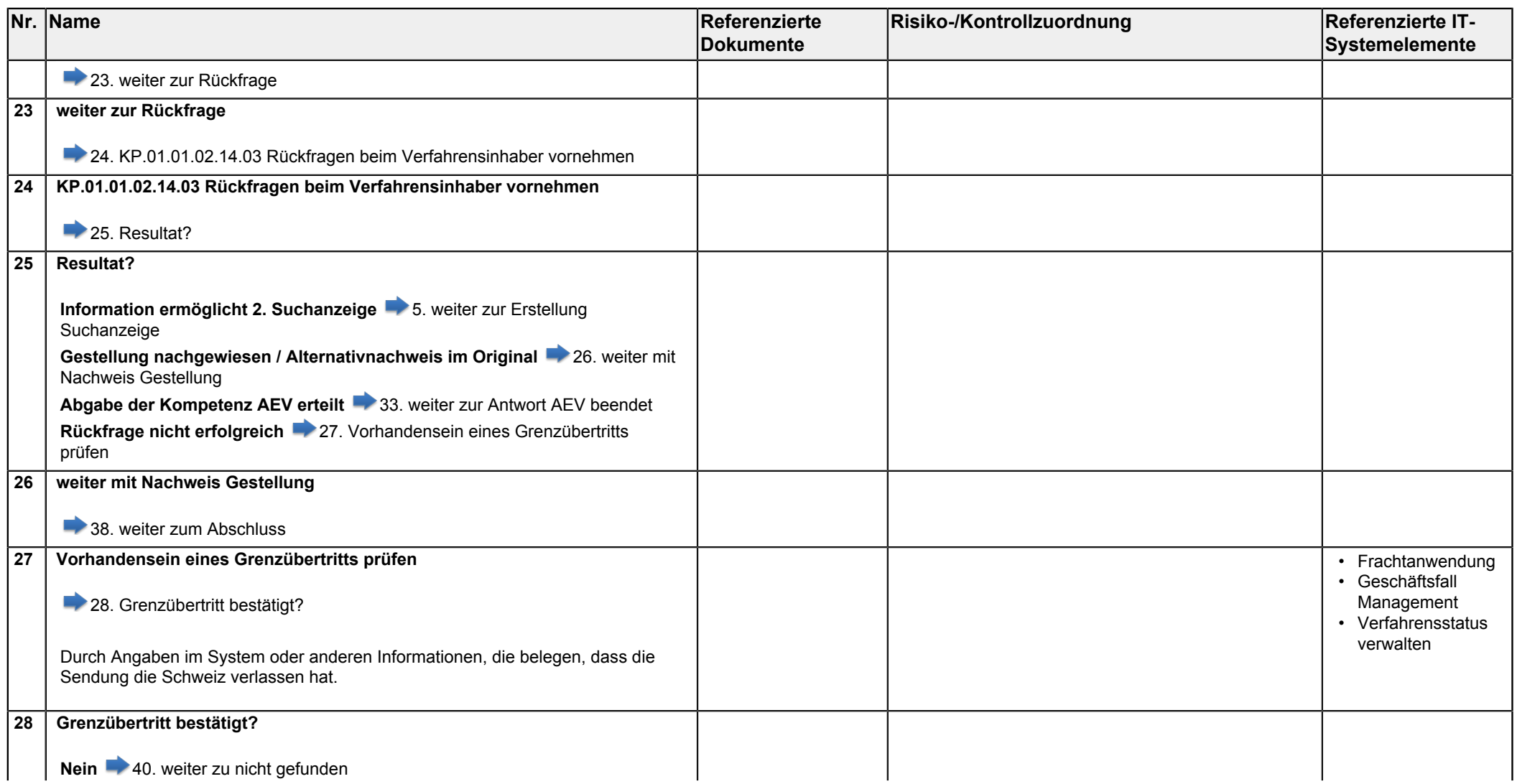

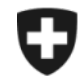

<span id="page-6-6"></span><span id="page-6-5"></span><span id="page-6-4"></span><span id="page-6-3"></span><span id="page-6-2"></span><span id="page-6-1"></span><span id="page-6-0"></span>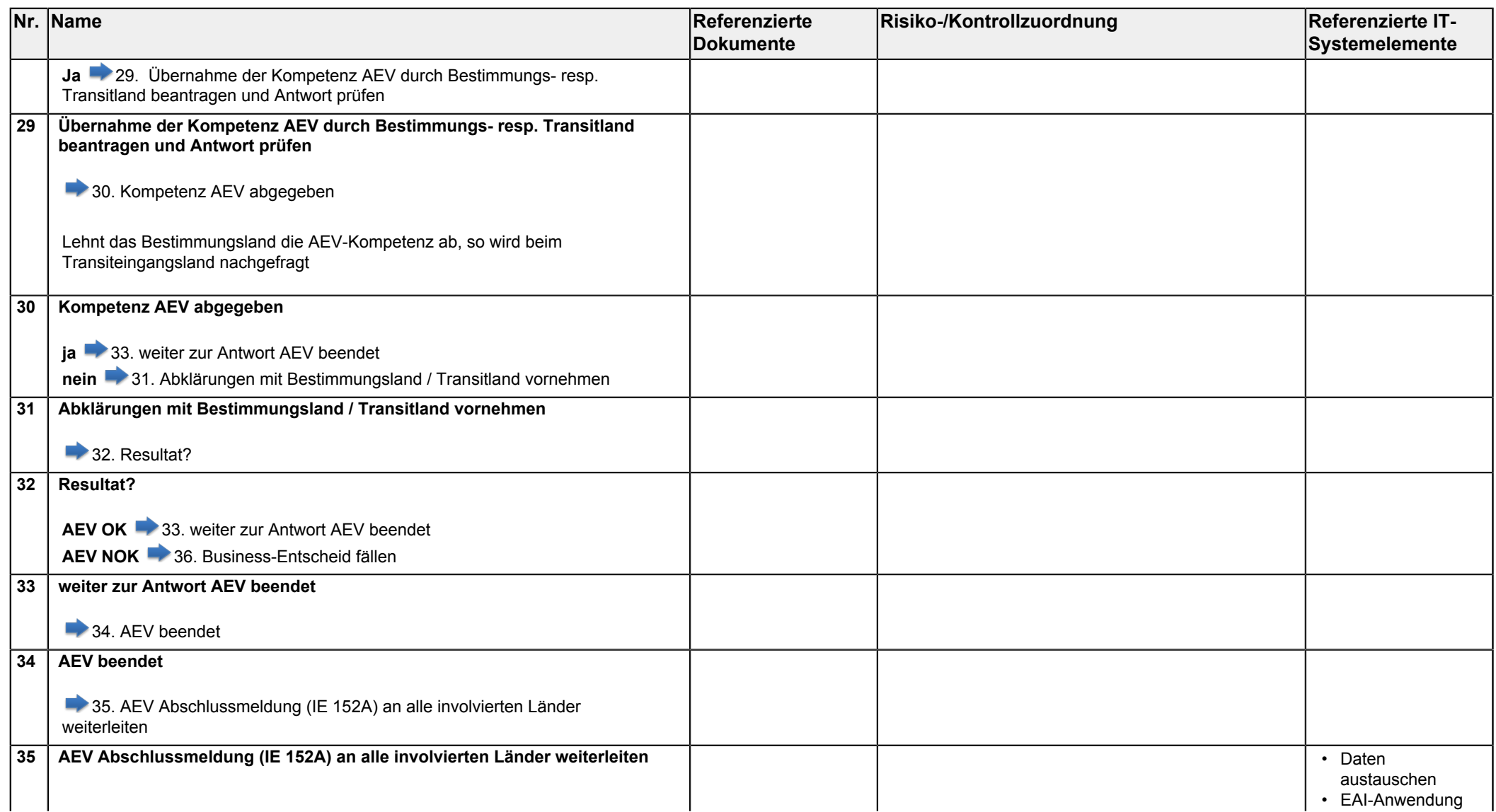

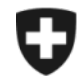

**Eidgenössisches Finanzdepartement EFD**

<span id="page-7-5"></span><span id="page-7-4"></span><span id="page-7-3"></span><span id="page-7-2"></span><span id="page-7-1"></span><span id="page-7-0"></span>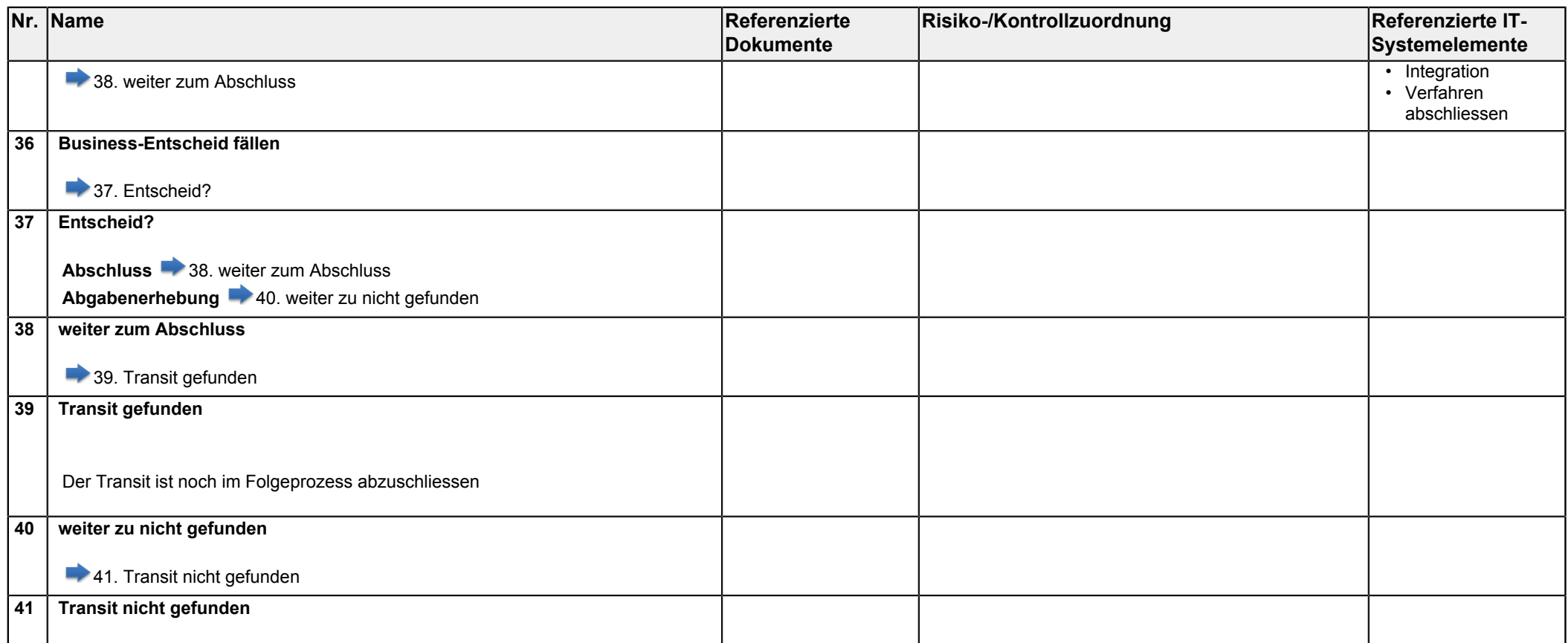